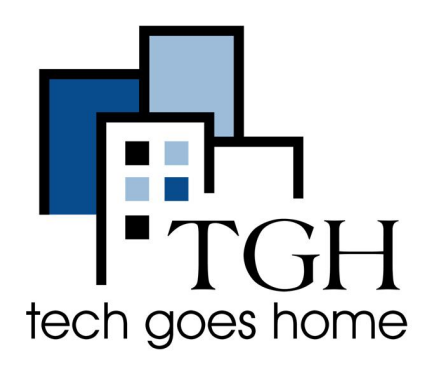

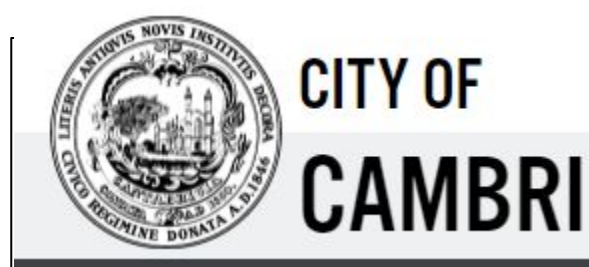

**https://www.cambridgema.gov/**

# **City of Cambridge**

**Subscribe to City of Cambridge for Alerts and Reminders, Newsletters, Project and Updates**

- **First you would go to the link of the website that is provided here [City of Cambridge](https://www.cambridgema.gov/)**, **or cambridgema.gov**
- **● The front page of the website should look like this**

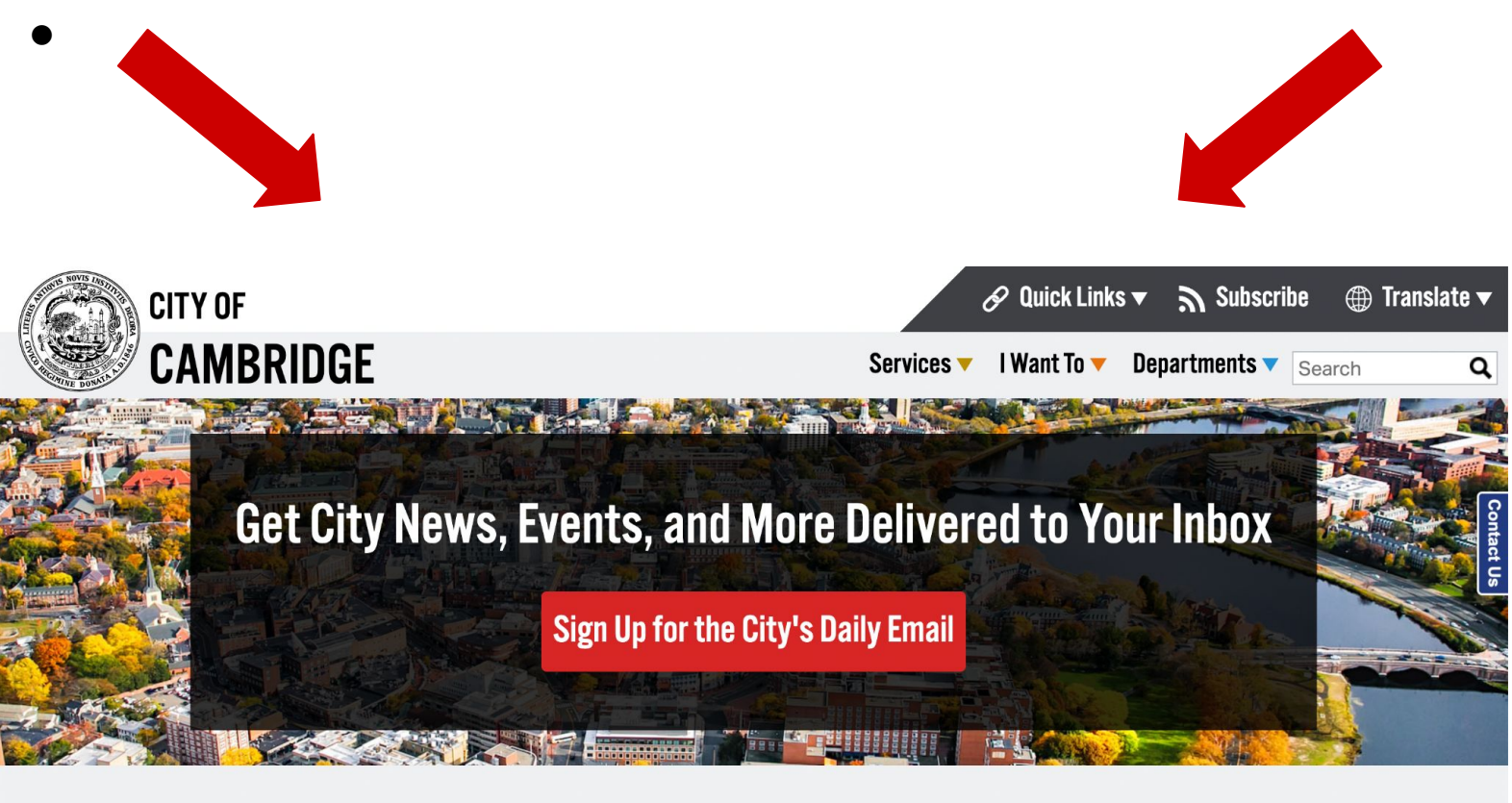

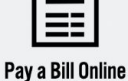

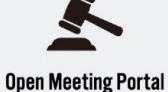

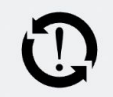

**Report an Issue Online** 

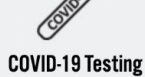

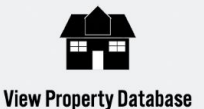

**Click the Subscribe button** 

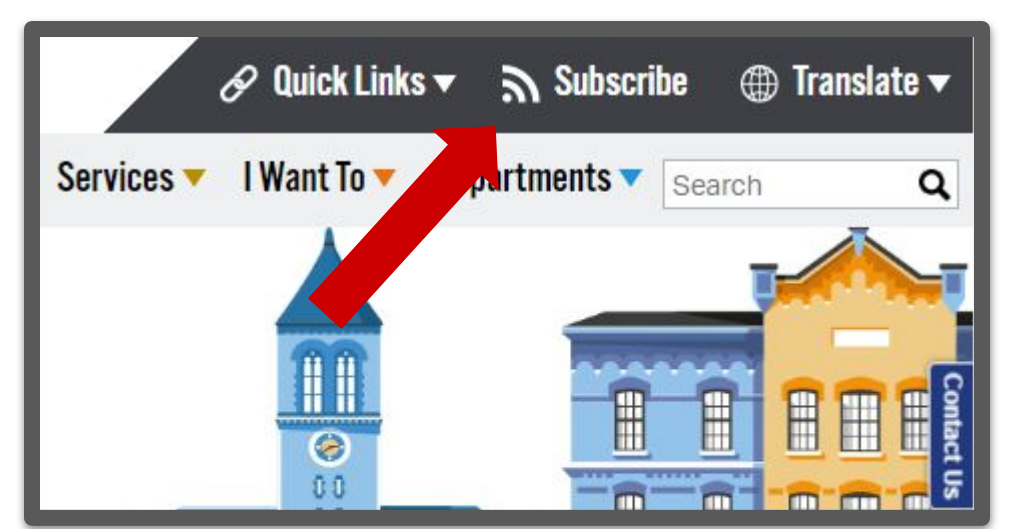

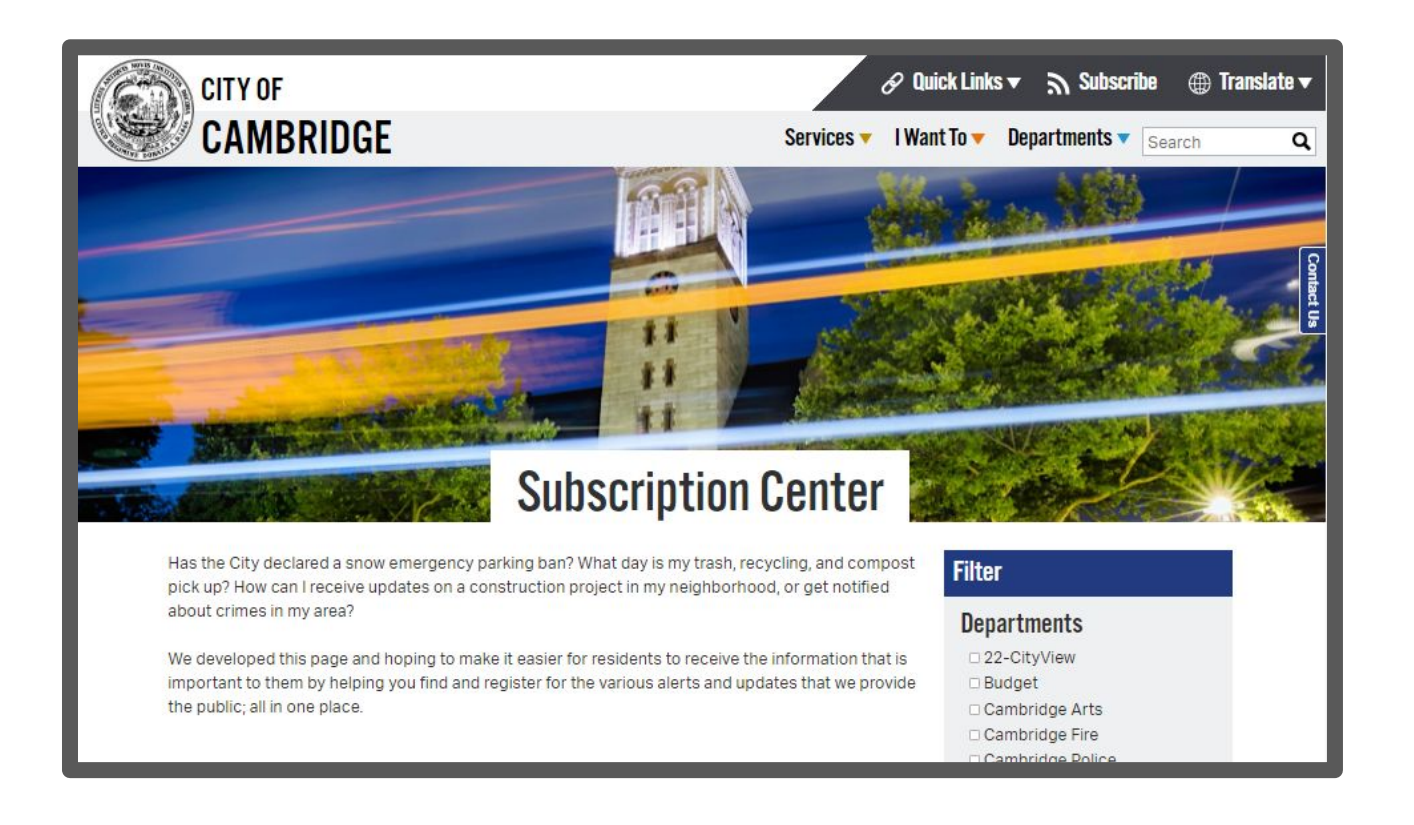

- After you click the subscribe button it should take you to this page talking about the subscription center
- Here on this page it will give you a variety of options to subscribe to and keep you updated on that specific topic.

### **Section 1 Alerts and Reminders**

#### **Alerts & Reminders Crime Alerts COVID-19 CodeRED COVID 19 Emails CodeRED Emergency Citizen Observer Alerts** Sign up to receive email A service used by the updates and news related to Cambridge Police Department An emergency notification COVID-19 and reopening in to send email and text alerts system that allows the City to Cambridge. about crime and other send emergency notifications to notifications to the various subscribers via email, text and neighborhoods of the City. phone calls. This service will be Residents are encouraged to used in events such as snow sign up to receive notifications emergencies, evacuations, for their neighborhood as well large-scale water outages or as the "CITYWIDE" group. other significant service disruptions. **Subscribe Subscribe Subscribe** ECYCL **Collection Street Cleaning Reminders Street Cleaning** Trash, Recycling, & **Reminders Compost Reminders** Receive email or text Receive email, text, or push notifications to help you notifications to your phone to remember your service help you remember regular schedule and to know when service days and to know when there is a change in schedule there is a change in schedule due to a holiday or a weatherdue to a holiday or a weatherrelated event for street cleaning, related event for curbside pickup of trash, recycling, and compost

#### **Section 2 Newsletters**

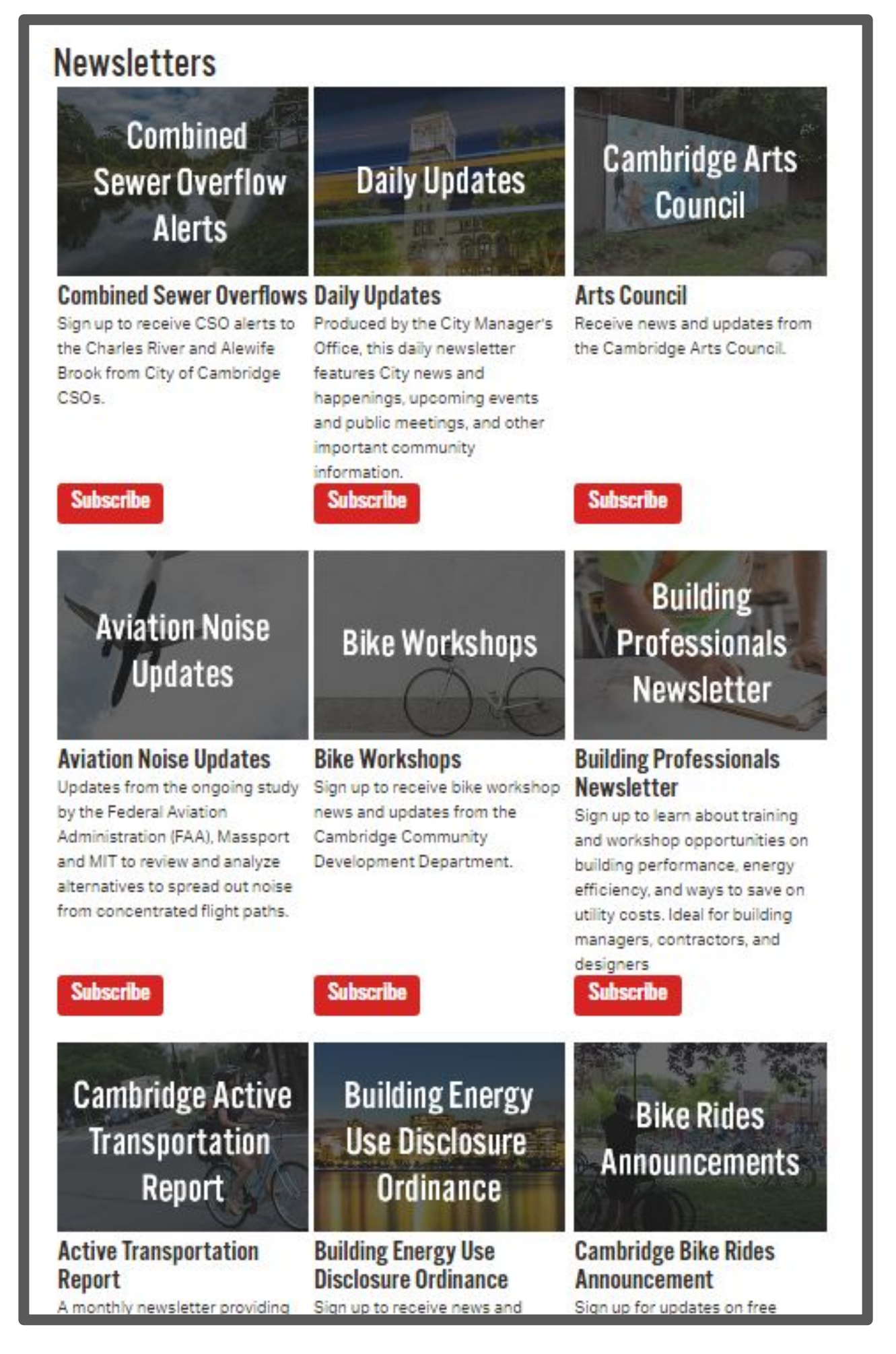

# **Section 3 Project Updates**

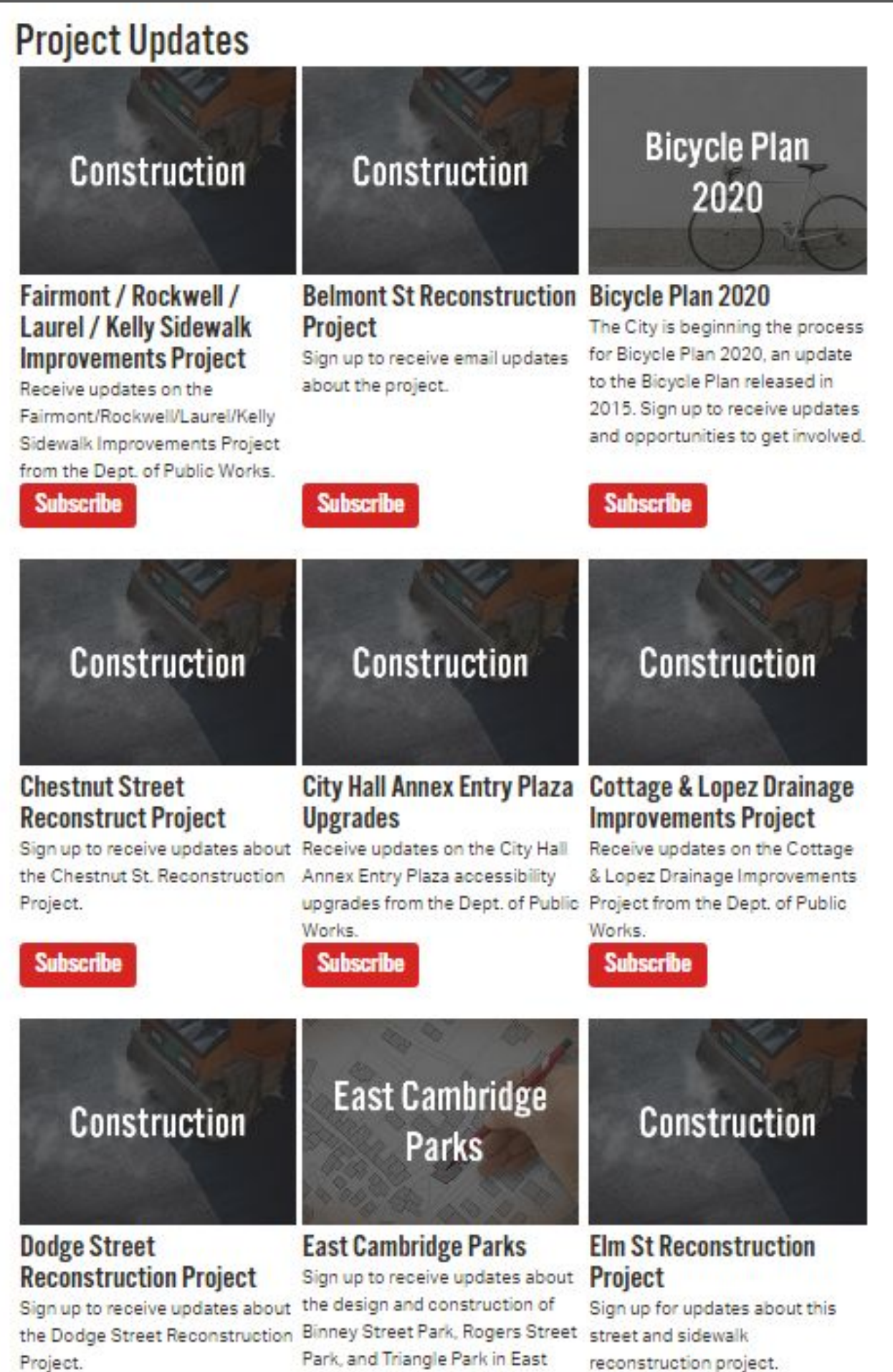

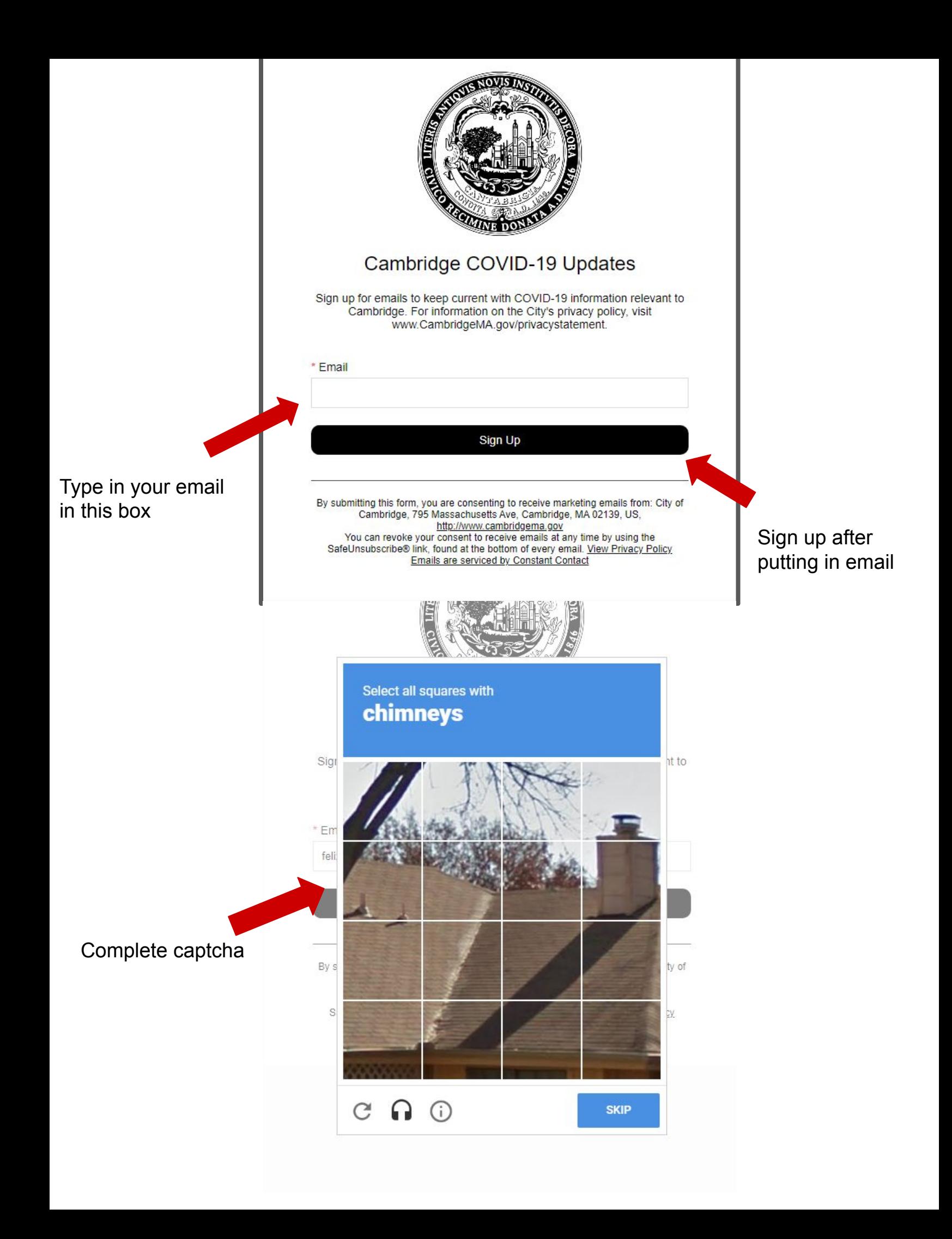

## **Congratulations you are officially signed up for updates !**

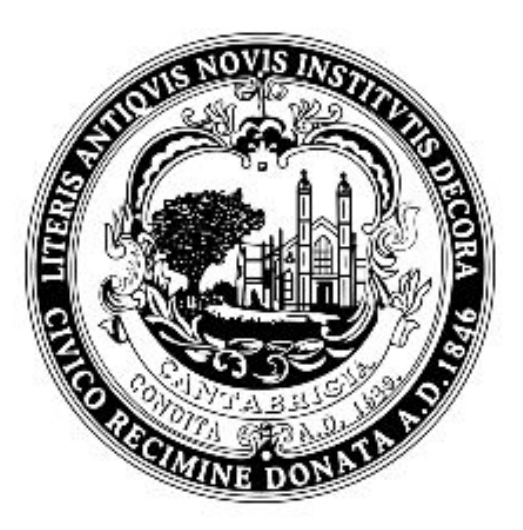

## Thanks for signing up.

We'll provide you with regular updates.

By submitting this form, you are consenting to receive marketing emails from: City of Cambridge, 795 Massachusetts Ave, Cambridge, MA 02139, US, http://www.cambridgema.gov You can revoke your consent to receive emails at any time by using the SafeUnsubscribe® link, found at the bottom of every email. View Privacy Policy **Emails are serviced by Constant Contact**